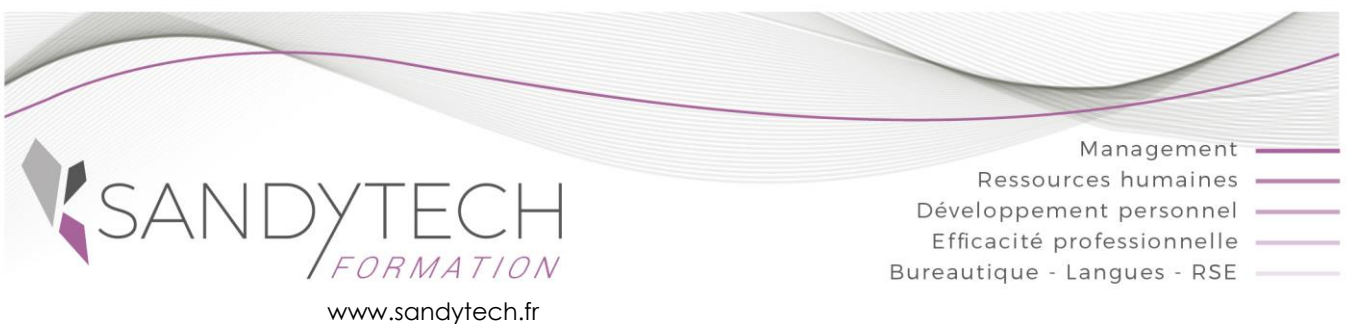

# *BUREAUTIQUE*

# **Découverte Word** *(Version 2007 à Office 365)*

# **Objectifs**

**Découvrir, saisir, corriger, mettre en forme et imprimer des documents, créer des tableaux simples, paginer.**

# **Contenu**

### **1– DECOUVERTE DE WORD : L'INTERFACE**

• Ruban (onglets, groupes et commandes)

#### **2 – BASES DE WORD**

- Saisie et correction de texte
- Créer, sauvegarder, ouvrir un document
- Enregistrer un document
- Annuler, rétablir une action

#### **3 – MISE EN FORME DU DOCUMENT**

- Copier et déplacer du texte • Mettre en forme les caractères (gras, souligné
- Taille, casse...) • Utiliser les listes à puces, les listes numérotées
- Vérifier l'orthographe

### **4 - IMAGES**

• Insérer des images

### **5 - CONCEVOIR DES TABLEAUX**

- Créer un tableau
- Insérer et/ou supprimer des colonnes ou des lignes

#### **6 - MISE EN PAGE ET IMPRESSION**

- Aperçu avant impression
- Numéroter les pages
- Imprimer le document

Outil d'évaluation des acquis *: Exercice complet en temps réel, correction complète et détaillée*

## **7 - TOSA WORD :**

CODE RS6198 – Certificateur : ISOGRAD Date enregistrement de la certification : 14-12-2022

• Passage certification TOSA en centres agréés Test adaptatif, sans échec. Cet examen délivre un score sur 1000, permettant à toute personne de valoriser ses compétences informatiques sur son CV

Éligible au CPF !

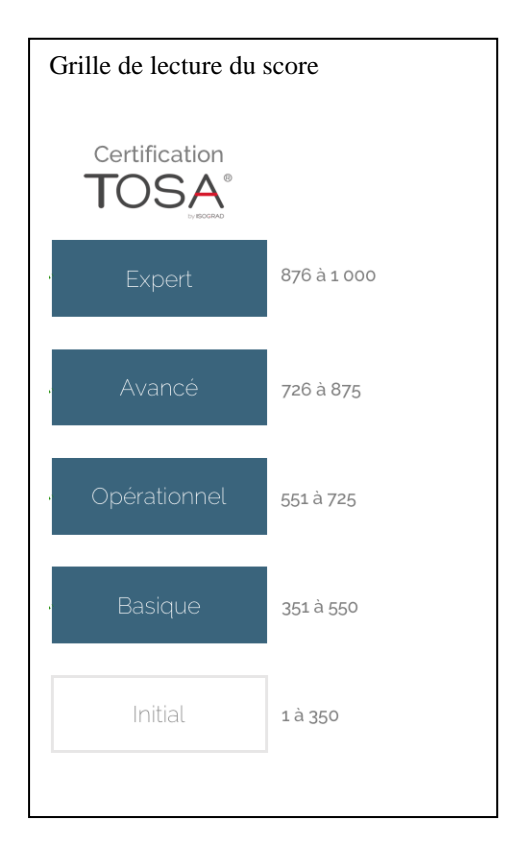

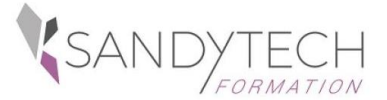

# *BUREAUTIQUE*

# **Découverte Word** *(Version 2007 à Office 365)*

# **Approche pédagogique Modalités d'évaluation**

**Pédagogie active et inductive** : découverte, mise en situation, expérimentation, observation, élaboration et appropriation de compétences, transfert dans son activité professionnelle

Outils visuels, paper board, Vidéoprojecteur

- Exercices pratiques.
- **E** Supports de cours

# **Evaluation**

En amont :

- un questionnaire peut être réalisé pour définir les attentes des participants et les objectifs qu'ils souhaitent atteindre

Pendant la formation :

- des exercices pratiques réalisés par l'apprenant.

A la fin de la formation :

- évaluation sommative.
- certification TOSA

Au terme de la session :

- une évaluation à chaud pour le(s) apprenant(s)
- un entretien téléphonique à l'initiative du salarié 3 à 6 mois après la formation (ou une évaluation à froid pour le Manager (N+1) du/des stagiaire(s)

#### **Attestation de formation**

## **Prérequis**

Avoir des connaissances de base informatique

**\_\_\_\_\_\_\_\_\_\_\_\_\_\_\_\_\_\_\_\_\_\_\_\_\_\_\_\_\_\_\_\_\_\_\_\_\_\_\_\_\_\_**

### **Intervenant**

Consultant bureautique

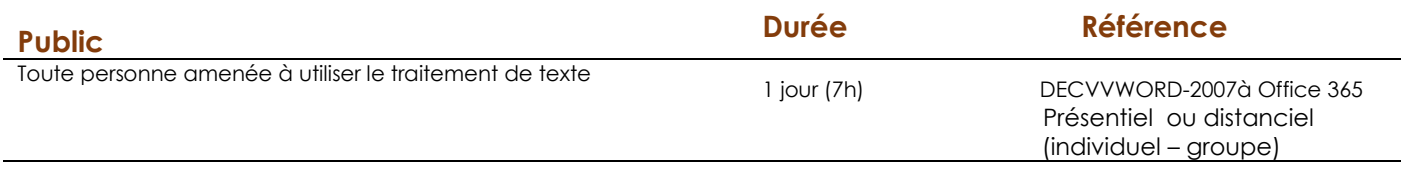

**Effectif** : 8 stagiaires maxi

**Délai d'accès :** 3 semaines avant le démarrage de la formation